## Traffic Light Keygen For (LifeTime)

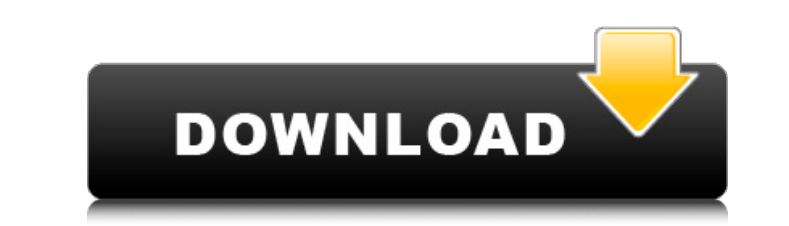

Traffic Light is a fun application designed to decorate your desktop with an animated traffic light. It changes the way you look at your computer. Fun and intuitive interface, built in physics, car, truck, bicycle, fire engine. What's new in this version: - Small bug fixes and speed improvements Happy Holidays! ========= Christmas themed theme for your desktop. ======== If you don't know how to do this yourself, make sure you also get the Christmas themed version of BAK\_Decoration, which can be found by right-clicking on the BAK\_Decoration.met file after installing this theme. Features: ============ - Themes are available in 4 colors: red, green, yellow and blue. - They have Christmas message. - New icons have been added. - The animated red and green switch depending on their relation. - Less CPU usage. - Totally customizable themes. - There are both 4-color and 8-color variants. - A lot of new icons. - A lot of new wallpapers. Download My Shaky Stock Photos via Feedly ====== Feedly is an RSS reader with automatic syndication of websites and social media feeds. Download My Shaky Stock Photos, a free application to add more Photo Shakes to your collection of items that make up your photo stream. With myShaky.com, you can create collections of your shakiest photos to share with your friends. With Feedly and MyShaky, you can upload and save your images from any website to your own account, or share your photos with other people. Download My Shaky Stock Photos features: ------------------------------------- \* Upload images from your web browser \* Sharing to twitter \* Full support for Post-it notes \* No ads \* Synchronize your curated feed in the web version \* Upload images from any site to your MyShaky account Installation guide: ------------------- 1. Open your web browser and go to the website download page. 2. Click the "Download Now" button. 3. Click the "Run" button 4. Open the folder where you saved the file. 5. Double-click the myShaky.exe file to run the application. 6. Read the license agreement and press the "I Agree" button. 7. Press the "Run" button. 8

**Traffic Light License Key [2022-Latest]**

- Animated Traffic Light Full Crack animation with 60 different color combinations. - Three modes with different Traffic Light Full Crack animation speed and character count. - Clean and clutter free graphics. - Ability to set the background of your desktop. - Resizable and moving mouse cursor. - Running on Windows 98, ME, 2000, XP, Vista, and Windows 7. - Activation via USB. - Runs on the following computer architectures: 32 bit, 64 bit, 32 bit with Virtual PC 2005. - Easy and fast installation via Setup.exe. - Quality and creativity of graphics (200 dpi)? I've been trying to get these ideas down for a while. I've been writing stuff down on the back of old receipts and on scraps of paper all over the place, and my handwriting isn't great. I've been trying to do these on photoshop, but the idea of making a page and then having to go in and carefully remove the things I've drawn or the words I've written is a pain. I tried cutting up one of my notebooks and adhering it to a page, but I'm afraid it's too ugly. I've thought of making a template (using one of those accordion things) and putting it all in a book, but I just can't face the feeling of having to read all that every night before I go to sleep. I'm all right at typing things in, but the idea of making a template of a page about eight inches by ten inches and cutting out every little thing that I've drawn or written is going to take hours. Maybe I can put the whole thing on a cd and read it. It still will feel like work though. I think I'll be able to write this one down on my computer. My reviews have gotten quite boring the last few months! \*laughs\* Blair Cox I'd just like to say that, for those of you who don't know, Preston left a message on my answering machine this morning. He called me up, asking if I fancied a drink after work today and I replied that I would love to, even though it was Sunday. He didn't seem to notice anything weird about it, and I'm really excited to go and hang out with him at his house in a couple of hours 09e8f5149f

Traffic Light is a fun application designed to decorate your desktop with an animated traffic light. Traffic Light is completely portable. It allows you to set it as wallpaper just by right-clicking it. Open source code. The Transparent area of the image(wallpaper) will be centered relative to the central point of the screen. Change the central point of the image using the central point control in the tool bar. Very handy for the kids.I usually have my monitor set up in way that I have a white background, with the white part of the image showing through when my desktop starts to load. I used to do it because I thought the kids were going to have a lot of fun seeing the image I was working on. Now they are just the ones who want to watch the computer load, and I save that trouble of having to always make sure the picture is off-center when I'm doing my work. A dog owner shoots, reloads and shoots again to deter dog thieves from stealing his prized pooch. Traffic Light is a fun application designed to decorate your desktop with an animated traffic light. Traffic Light is completely portable. It allows you to set it as wallpaper just by right-clicking it. Traffic Light Description: Traffic Light is a fun application designed to decorate your desktop with an animated traffic light. Traffic Light is completely portable. It allows you to set it as wallpaper just by right-clicking it. Open source code. I have this application in my computer, but I did not know what to do with it. So I download the help file. Now what do I have to do? I want to use the application on my PC, but I have no idea how to install it. A dog owner shoots, reloads and shoots again to deter dog thieves from stealing his prized pooch. traffic limit-m is a simple traffic monitoring app for Windows Phone 7. Traffic limit-m shows the current speed of the road, and gives you the option to set limits to your local highway based on traffic conditions. Do you want to know the current speed of the road you're traveling on? With traffic limit-m, you can set your limits to anywhere from 50-100mph. That way if you're driving within one of your limits, you won't have to keep stopping and looking at the speedometer to see if you're caught in slow moving

**What's New In Traffic Light?**

\* Set different and cool Traffic Light Images. \* Supports all screen resolutions. \* 1 Traffic Light image per selected folder. \* One File per folder to be displayed. \* Set your own alarm sound for them. \* Adjustable transparency. \* It's fully customizable. \* Free for Download. Traffic Lights 2.9 Traffic Lights is a application designed to decorate your desktop with an animated traffic light. Traffic Lights is completely portable. It allows you to set it as wallpaper just by right-clicking it. Traffic Lights Description: \* Set different and cool Traffic Light Images. \* Supports all screen resolutions. \* One Traffic Light image per selected folder. \* Set your own alarm sound for them. \* Adjustable transparency. \* It's fully customizable. \* Free for Download. Traffic Light Library 2.1 Traffic Lights Library allows you to set different and cool Traffic Light Images. It's completely portable. It allows you to set it as wallpaper just by right-clicking it. Traffic Lights Description: \* Set different and cool Traffic Light Images. \* Supports all screen resolutions. \* One Traffic Light image per selected folder. \* Set your own alarm sound for them. \* Adjustable transparency. \* It's fully customizable. \* Free for Download. Traffic Light Traffic Lights 1.5 Traffic Lights is an application designed to decorate your desktop with an animated traffic light. Traffic Lights is completely portable. It allows you to set it as wallpaper just by right-clicking it. Traffic Lights Description: \* Set different and cool Traffic Light Images. \* Supports all screen resolutions. \* One Traffic Light image per selected folder. \* Set your own alarm sound for them. \* Adjustable transparency. \* It's fully customizable. \* Free for Download. Traffic Light Vista Style 1.0 Traffic Lights is a program to show animated traffic lights on your desktop. It's completely portable. Traffic Lights Description: \* Set different and cool Traffic Light Images. \* Supports all screen resolutions. \* One Traffic Light image per selected folder. \* Set your own alarm sound for them. \* Adjustable transparency. \* It's fully customizable. \* Free for Download. Traffic Light Vista Style 1.1 Traffic Lights is a program

OS: Windows XP, Vista, 7, 8, 10, Mac OS X 10.4 and later Processor: Intel Pentium II 300MHz or faster Memory: 256 MB RAM Hard Disk: 6.8 MB free hard disk space Audio: DirectX®-compatible sound card Display: 1024 x 768 or higher resolution The following list of programs will be used during installation and testing of the game: SoundBlaster X-Fi Realtek ALC887 Realtek ALC898 A

<http://mkyongtutorial.com/rsyncrypto-free-license-key-free-download> <https://www.theblender.it/jtracert-crack-free-download-for-pc/> <https://healthteb.com/hikvision-mfplugins-crack-full-product-key-for-pc/> <https://www.eeimi.com/wp-content/uploads/2022/06/1654662694-ef515e32430b33c.pdf> <https://abckidsclub.pl/pdf-merge-for-net-product-key-full-download-mac-win-latest-2022/> <http://fasbest.com/?p=25684> [https://www.episodeltd.com/wp-content/uploads/2022/06/Portable\\_Toolwiz\\_Pretty\\_Photo\\_Download.pdf](https://www.episodeltd.com/wp-content/uploads/2022/06/Portable_Toolwiz_Pretty_Photo_Download.pdf) <https://revitiq.com/wp-content/uploads/2022/06/Calibrilla.pdf> [http://www.101blackfriday.com/wp-content/uploads/2022/06/Light\\_Image\\_Resizer\\_\\_Crack\\_\\_\\_3264bit\\_Latest\\_2022.pdf](http://www.101blackfriday.com/wp-content/uploads/2022/06/Light_Image_Resizer__Crack___3264bit_Latest_2022.pdf) [https://elycash.com/upload/files/2022/06/1oVyAR3j3ooWv8snBZTi\\_08\\_67758daac95f72511dbe64691ede1002\\_file.pdf](https://elycash.com/upload/files/2022/06/1oVyAR3j3ooWv8snBZTi_08_67758daac95f72511dbe64691ede1002_file.pdf) <https://www.greatescapesdirect.com/2022/06/elevate-to-system-crack-patch-with-serial-key-free/> <https://noorfana.com/html5-builder-crack-free/> <https://shanajames.com/2022/06/08/heslb-calculator-crack-with-full-keygen-free-download-for-windows-latest-2022/> <https://purosautospittsburgh.com/wp-content/uploads/2022/06/faumar.pdf> <https://www.slaymammas.com/cmi-v-9-24-crack-pc-windows-april-2022/> [http://wikicando.com/wp-content/uploads/BoincTasks\\_Crack\\_\\_\\_March2022.pdf](http://wikicando.com/wp-content/uploads/BoincTasks_Crack___March2022.pdf) <http://guseong.org/2022/06/08/µbook-1863-crack-with-serial-key-download-for-pc-latest-2022/> [https://amosfitnessandfood.com/wp-content/uploads/2022/06/SameMovie\\_Hulu\\_Video\\_Downloader.pdf](https://amosfitnessandfood.com/wp-content/uploads/2022/06/SameMovie_Hulu_Video_Downloader.pdf) <http://www.hotdeals4heroes.com/wp-content/uploads/2022/06/vandtams.pdf> <https://humansofuniversity.com/wp-content/uploads/2022/06/sabrogbo.pdf>